# КИЇВСЬКИЙ УНІВЕРСИТЕТ ІМЕНІ БОРИСА ГРІНЧЕНКА

## КАФЕДРА ОБРАЗОТВОРЧОГО МИСТЕЦТВА

«ЗАТВЕРДЖУЮ» Проректор з науково-методичної та навчальної роботи О.Б. Жильцов 2017 року

## РОБОЧА ПРОГРАМА НАВЧАЛЬНОЇ ДИСЦИПЛІНИ

## КОМП'ЮТЕРНА ГРАФІКА ТА ДИЗАЙН

Галузь знань 02 «Культура і мистецтво»

Спеціальність 023 «Образотворче мистецтво\*, декоративне мистецтво,

реставрація»

Освітній рівень другий (магістерський)

### **ІНСТИТУТ МИСТЕЦТВ**

-<br>КИЙВСЬКИЙ УНІВЕРСИТЕТ<br>ІМЕНІ БОРИСА ГРІНЧЕНКА Ідентифікаційний код 02136554 Начальник відділу SKOCTI OC  $33$ **INDISBWIRG INGIL** 

2017-2018 навчальний рік

Розподіл годин звірено з робочим планом. Структура типова. Заступник директора з науково-методичної та навчальної роботи

А.О.Таранник

Робоча програма «Комп'ютерна графіка дизайн» студентів Ta для спеціальності 023 «Образотворче мистецтво\*, декоративне мистецтво, реставрація».

Розробники:

Михалевич Віктор Вадимович, кандидат культурології, доцент, доцент кафедри образотворчого мистецтва Інституту мистецтв Київського університету імені Бориса Грінченка Єфімов Юрій Володимирович, старший викладач кафедри дизайну Київського університету імені Бориса Грінченка

Робочу програму схвалено на засіданні кафедри образотворчого мистецтва Інституту мистецтв

Протокол від «06» вересня 2017 року № 1

Завідувач кафедри образотворчого мистецтва

Ю. В. Романенкова

### **1. Опис навчальної дисципліни 6 курс, 11 семестр**

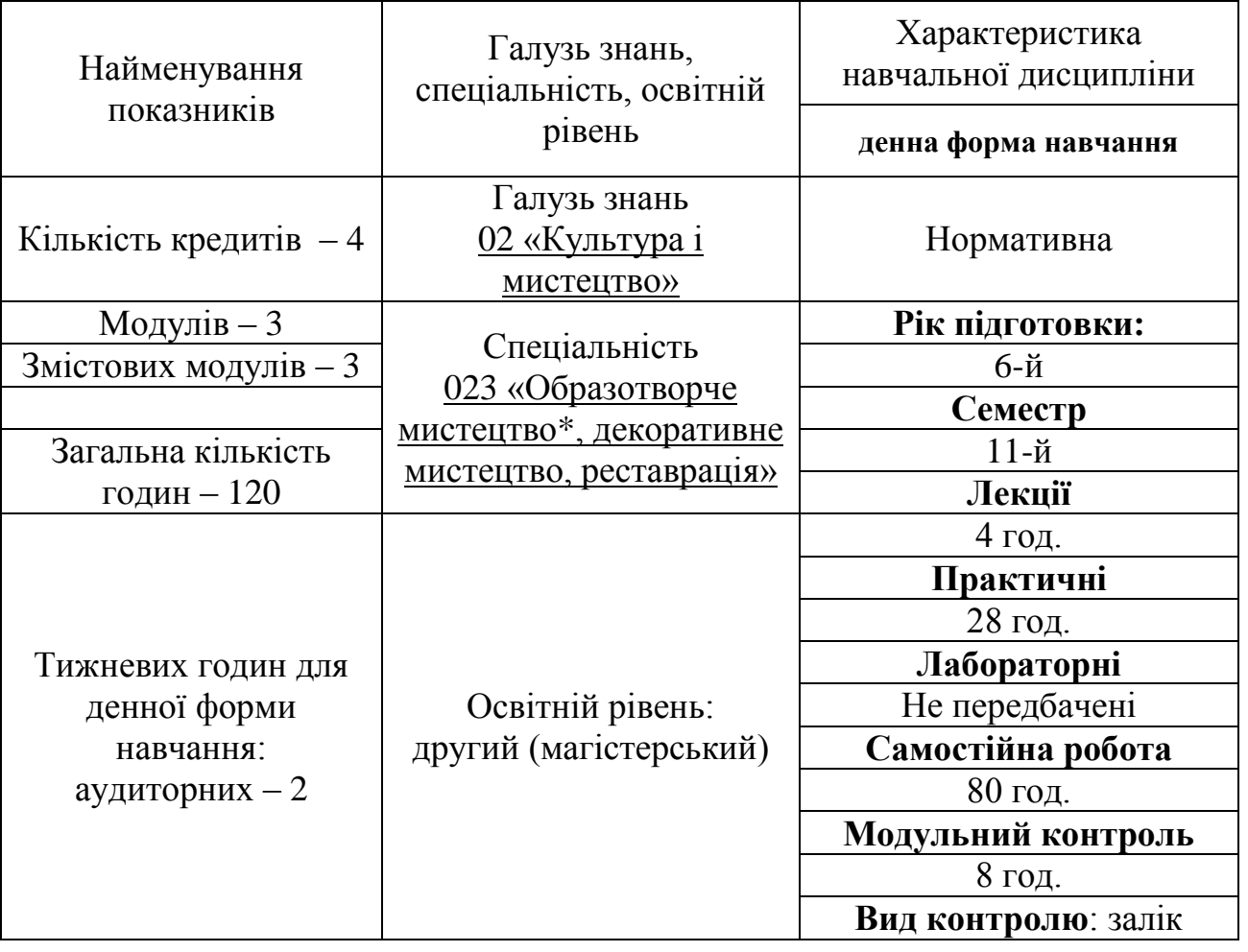

#### **2. Мета та завдання навчальної дисципліни**

Робоча програма з навчальної дисципліни «Комп'ютерна графіка та дизайн» є нормативним документом Київського університету імені Бориса Грінченка, який розроблено кафедрою образотворчого мистецтва Інституту мистецтв.

Запропонована програма має на меті забезпечити випускника Інституту мистецтв професійними вміннями та навичками роботи з комп'ютерними програмами Adobe Photoshop та Adobe Illustrator. Зміст навчальної дисципліни передбачає засвоєння студентами знань, умінь та навичок у створенні макетів будь-якої складності у графічних редакторах і сприяє вирішенню таких завдань:

- засвоєння студентами прийомів створення різних за складністю зображень та макетів у програмах комп'ютерної графіки;

- ознайомлення студентів з основами поліграфії;

- ознайомлення студентів з найбільш поширеними типами файлів та технічними вимогами, що застосовуються для створення макетів, їх особливостями та передачі до друку;

- формування у студентів вмінь з вибору оптимальних інструментів для виконання завдань різних рівнів складності;

- ознайомлення студентів з основами текстурування і налаштування різноманітних інструментів для візуалізації об'єктів;

- ознайомлення студентів з основами налаштувань вище зазначених програм;

- ознайомлення студентів з принципами підготовки до друку зображень або макетів будь-якої складності.

Засвоєння змісту навчального матеріалу дисципліни здійснюється на базі вивчення теоретичних положень створення графічних макетів та проведення практичних занять. Практичні заняття передбачають виконання вправ та створення комп'ютерних макетів та зображень різних рівнів складності.

Поглибленню та поширенню опанованих знань, вмінь та навичок сприяє виконання студентами індивідуальних завдань, а також самостійна робота над певними темами курсу. Поточний контроль здійснюється під час перевірки модульних контрольних робіт.

*Мета курсу* «Комп'ютерна графіка та дизайн» — теоретична і практична підготовка студентів, майбутніх магістрів образотворчого мистецтва, щодо створення та підготовки до друку рекламних або інших зображень та макетів, обробки фотографій, створення поліграфічної продукції.

*Завдання курсу:* набуття практичних навичок: в освоєнні методики роботи на комп'ютері на базі програм Adobe Photoshop та Adobe Illustrator; збору вихідних даних про завдання; розробці концепції, ідеї; в роботі із палітрами кольорів та стилів.

У результаті вивчення навчальної дисципліни студент повинен

#### **знати:**

- основи роботи на комп'ютері в програмах Adobe Photoshop та Adobe Illustrator;

- особливості роботи з зображеннями згідно встановленої мети;

методи створення та редагування графічних макетів;

- правила роботи з різними зображеннями (растр або вектор);

- принципи створення складних макетів;

- правила застосування різних видів інструментів відповідно до встановлених задач;

- принципи налаштування програм;

- правила додрукованої підготовки, обробки зображень для подальшого використання.

#### **уміти:**

вміти робити основні налаштування та організовувати робочий простір програм;

використовувати у роботі сітки та лінійки;

створювати та редагувати комп'ютерні макети шляхом графічних редакторів Adobe Photoshop та Adobe Illustrator;

редагувати готові свої та не свої макети за допомогою програм Adobe Photoshop та Adobe Illustrator, знати особливості їх призначення та використання;

створювати і налаштовувати кольорові палітри а також знати та вміти користуватися пантоними кольорами, розуміти їх призначення;

виділяти та редагувати елементи макету різних рівнів складності;

працювати зі складними текстурами, групами та шарами;

використовувати стилі шарів та режими змішування;

використовувати інструменти для створення власних елементів, зображень та малюнків для комп'ютерних макетів;

створювати умови для полегшення роботи над макетом;

завантажувати додаткові плагіни та працювати з ними;

налаштовувати особливі властивості будь-яких інструментів для роботи;

створювати тримірні зображення і їх реалістичну візуалізацію;

робити кольорову корекцію растрових та векторних зображень;

використовувати програми для різних видів завдань (фотомистецтва, рекламних макетів, або поліграфії);

використовувати інструменти Adobe Photoshop та Adobe Illustrator для кольорової корекції зображень;

вміти готувати будь-які створені макети або зображення для подальшого використання (Інтернет, поліграфія, преса, зовнішня реклама, сувенірна продукція).

#### **3. Програма навчальної дисципліни**

### **Змістовий модуль 1.**

**Тема 1. Вступ.** Мета і завдання курсу. Зображення та макети. Комп'ютерні програми.

**Тема 2.** Створення логотипу у програмі Adobe Illustrator. Ідея, творчий пошук основних елементів, виконання трьох варіантів.

**Тема 3.** Вибір кращого варіанту. Створення для нього корпоративного стилю (бланк, конверт, візитівка, папка, келих).

#### **Змістовий модуль 2.**

**Тема 4.** Налаштування основних вікон програм Adobe Photoshop та Adobe Illustrator, спираючись на власний досвід. Візуалізація корпоративного стилю.

**Тема 5.** Створення (малювання) корпоративного персонажу. Засвоєння принципів роботи в програмах Adobe Photoshop та Adobe Illustrator.

#### **Змістовий модуль 3.**

**Тема 6.** Виконання налаштування програми Adobe Photoshop, робота з корпоративним персонажем. Створення рекламних макетів для преси (полоса А3 вертикаль) і для зовнішньої реклами у програмі Adobe Illustrator.

**Тема 7.** Обробка растрових зображень. Підготовка до друку.

**Тема 8.** Обробка растрових зображень присутніх в макетах Adobe Photoshop, та підготовка до друку, враховуючи складні технічні вимоги. Постобробка зображень. Підготовка до друку.

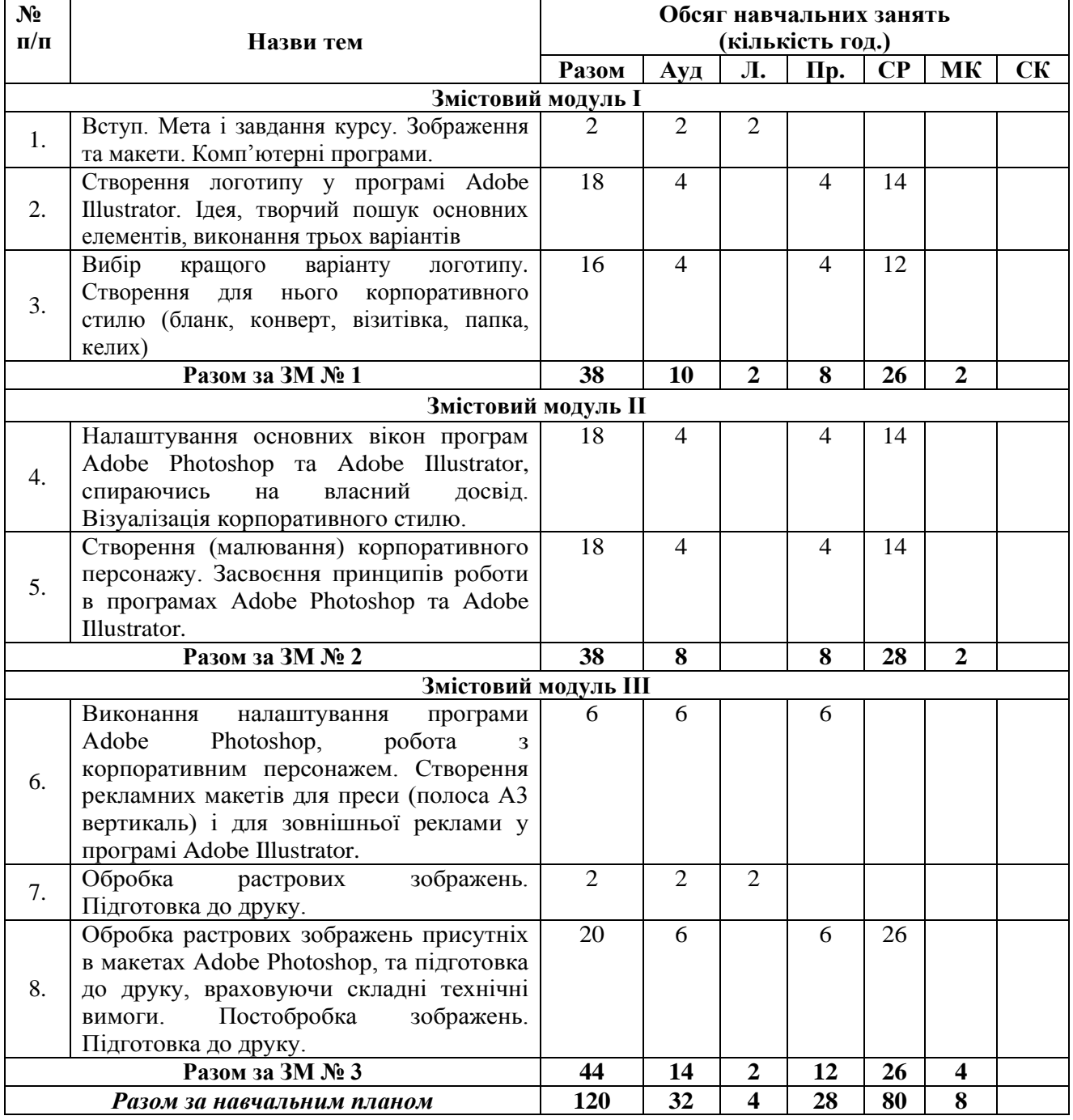

# **4. Структура навчальної дисципліни**

## **5. Теми практичних занять**

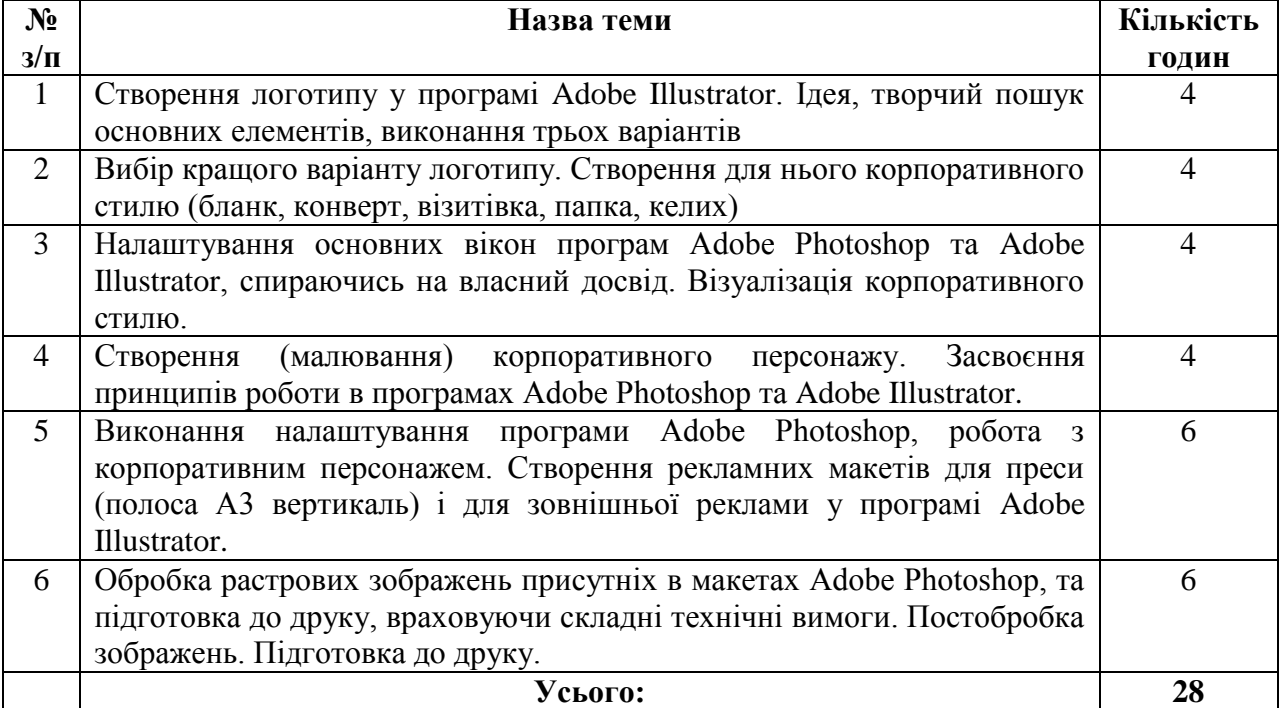

# **6. Карта самостійної роботи**

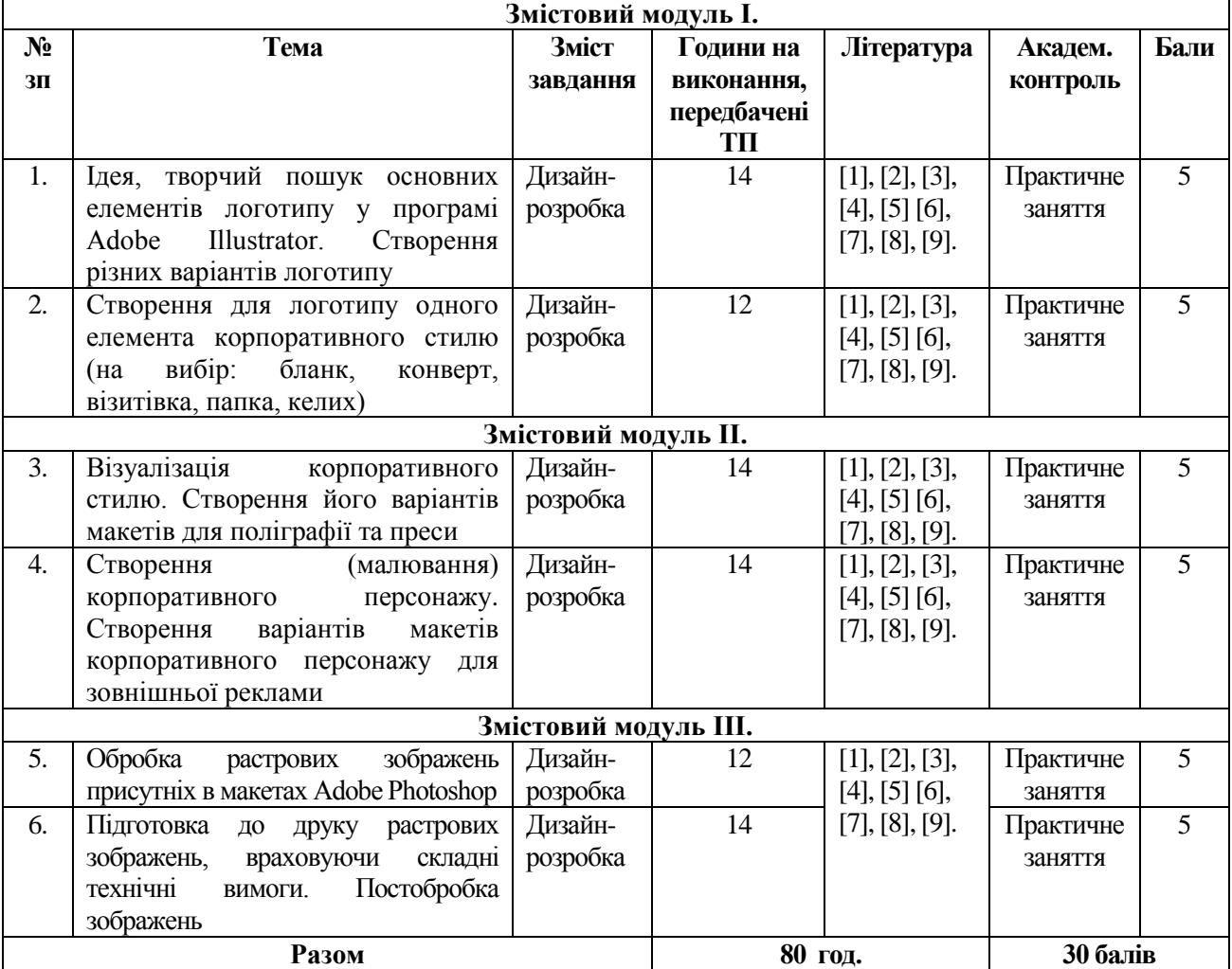

### **7. Методи навчання**

# *І. Методи організації та здійснення навчально-пізнавальної діяльності по дисципліні «Комп'ютерна графіка та дизайн»*

### **1) За джерелом інформації:**

• *Словесні:* лекція (традиційна, проблемна, лекція-прес-конференція) із застосуванням комп'ютерних інформаційних технологій (PowerPoint – Презентація), практичні, пояснення, розповідь, бесіда.

• *Наочні:* ілюстрація, демонстрація.

**2) За логікою передачі і сприймання навчальної інформації:**  індуктивні, дедуктивні, аналітичні, синтетичні.

**3) За ступенем самостійності мислення:** репродуктивні, пошукові, дослідницькі.

**4) За ступенем керування навчальною діяльністю:** під керівництвом викладача; самостійна робота студентів з виконання індивідуальних навчальних проектів.

*ІІ. Методи стимулювання інтересу до навчання і мотивації навчально-пізнавальної діяльності:*

- Методи стимулювання інтересу до навчання: навчальні дискусії; створення ситуації пізнавальної новизни; створення ситуацій зацікавленості (метод цікавих аналогій тощо).
- Складання конспекту з теми модуля за заданим, або самостійно складеним планом;
- $\bullet$ Добір додаткового теоретичного та ілюстративного матеріалу;
- Розробка підсумкового контролю з теми модуля.

### **8. Методи контролю**

У процесі оцінювання навчальних досягнень студентів застосовуються такі методи:

*Методи усного контролю***:** індивідуальне опитування, фронтальне

опитування, співбесіда.

 *Методи письмового контролю:* модульне письмове тестування; підсумкове письмове тестування.

 *Методи самоконтролю:* уміння самостійно оцінювати свої знання, самоаналіз.

### **9. Розрахунок рейтингових балів, які отримують студенти**

Навчальні досягнення студентів із дисципліни «Комп'ютерна графіка та дизайн» оцінюються за модульно-рейтинговою системою, в основу якої покладено принцип поопераційної звітності, обов'язковості модульного контролю, накопичувальної системи оцінювання рівня знань, умінь та навичок; розширення кількості підсумкових балів до 100.

Систему рейтингових балів для різних видів контролю та порядок їх переведення подано у табл. 9.1, табл. 9.2. Розподіл балів, які отримують студенти наведено у табл. 9.3.

*Таблиця 9.1.*

## **Таблиця для розрахунку максимальної кількості рейтингових балів за видами поточного (модульного) контролю**

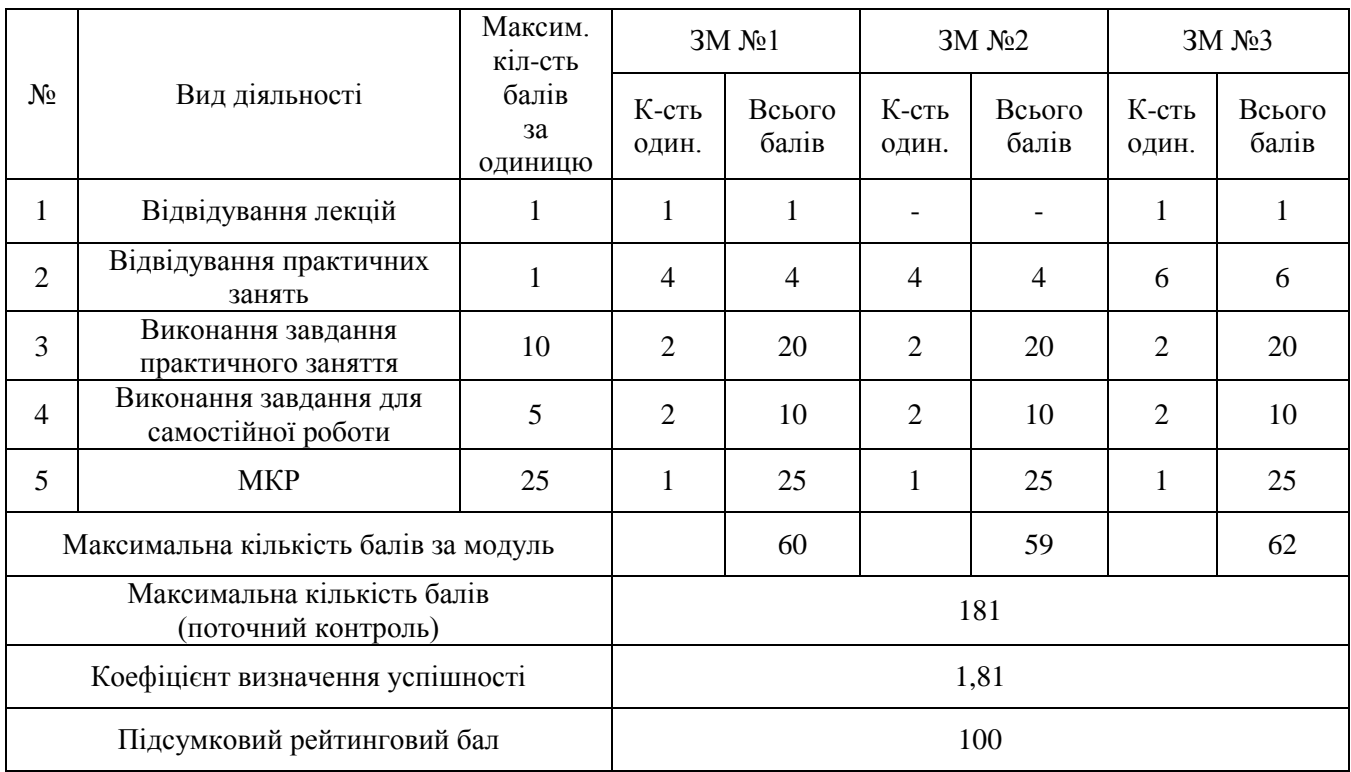

**Порядок переведення рейтингових показників успішності** 

| Рейтингова<br>оцінка | Оцінка за шкалою<br>університету | Значення оцінки                                                                                                    |
|----------------------|----------------------------------|----------------------------------------------------------------------------------------------------|
| A                    | 90-100                           | Відмінно - відмінний рівень знань (умінь) в межах<br>обов'язкового матеріалу з можливими незначними<br>недоліками.                                                    |
| B                    | 82-89                            | Дуже добре - достатньо високий рівень знань<br>(умінь) в межах обов'язкового матеріалу без<br>суттєвих (грубих) помилок.                                              |
| $\mathcal{C}$        | 75-81                            | Добре - в цілому добрий рівень знань (умінь) з<br>незначною кількістю помилок                                                                                         |
| D                    | 69-74                            | Задовільно - посередній рівень знань (умінь) із<br>значною кількістю недоліків, але достатній для<br>подальшого навчання або професійної діяльності.                  |
| E                    | 60-68                            | Достатньо - мінімально можливий (допустимий)<br>рівень знань (умінь).                                                                                                 |
| <b>FX</b>            | 35-59                            | Незадовільно з можливістю повторного складання<br>- незадовільний рівень знань (умінь) з можливістю<br>перескладання за умов належного самостійного<br>доопрацювання. |
| F                    | $1 - 34$                         | Незадовільно з обов'язковим повторним вивченням<br>курсу - достатньо низький рівень знань, що<br>вимагає повторного проходження курсу.                                |

*Таблиця 9.3.*

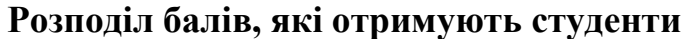

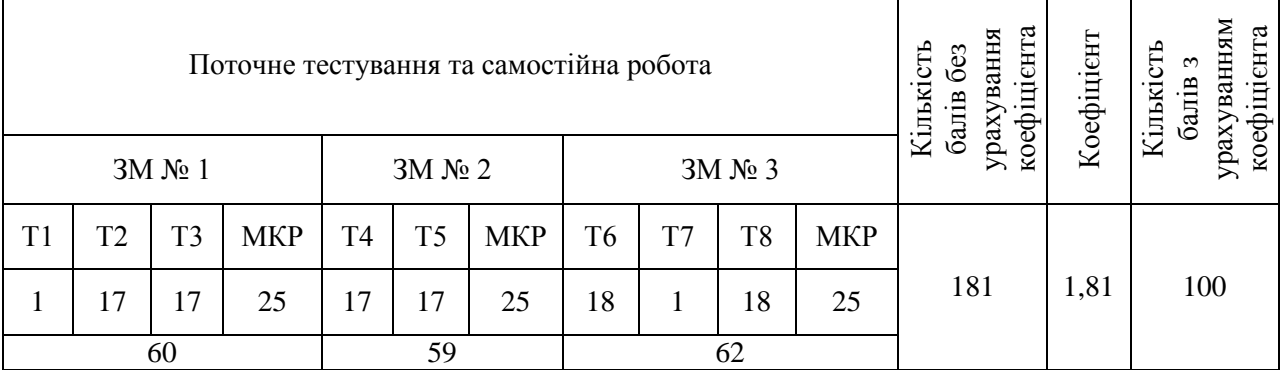

### **10. Методичне забезпечення**

- навчальні посібники;
- робоча навчальна програма;
- збірка тестових і контрольних завдань для тематичного (модульного) оцінювання навчальних досягнень студентів.

### **11.Рекомендована література Основна література:**

1. [Веселовська Г. В.](http://ek.kubg.edu.ua/cgi-bin/irbis64r_15/cgiirbis_64.exe?LNG=uk&Z21ID=&I21DBN=KUBG&P21DBN=KUBG&S21STN=1&S21REF=3&S21FMT=fullwebr&C21COM=S&S21CNR=10&S21P01=0&S21P02=1&S21P03=A=&S21STR=%D0%92%D0%B5%D1%81%D0%B5%D0%BB%D0%BE%D0%B2%D1%81%D1%8C%D0%BA%D0%B0%2C%20%D0%93%2E%20%D0%92%2E) Основи комп'ютерної графіки : навчальний посібник / Г. В. Веселовська, В. М. Веселовський ; ред. В. Є. Ходаков ; Міністерство освіти і науки України, Херсонський державний технічний університет. – К.: Центр навчальної літератури, 2004. - 392 с. (Наявний в бібліотеці Київського університету імені Бориса Грінченка в кількості 18 примірників)

2. Розенсон И. А. Основы теории дизайна / И. А. Розенсон. – СПб. : Питер, 2005 – 216 с. (Наявний в Електронному репозиторії Київського університету імені Бориса Грінченка: http://elib.kubg.edu.ua/2564/)

3. Співак С. М. Теоретичні основи комп'ютерної графіки та дизайну: навчальний посібник / С. М. Співак ; Київський університет імені Бориса Грінченка, Інститут суспільства, Кафедра інформатики. - Київ : Київський університет імені Бориса Грінченка, 2013. – 160 с. (Наявний в бібліотеці Київського університету імені Бориса Грінченка в кількості 11 примірників)

4. Яцюк О. Основы графического дизайна на базе компьютерных технологий / О. Яцюк. – СПб. : ООО «БХВ-Петербург», 2004. – 240 с.: ил. (Наявний в Електронному репозиторії Київського університету імені Бориса Грінченка: http://elib.kubg.edu.ua/2109/)

### **Додаткова література\***

5. 1000 графических элементов для создания неповторимого дизайна / Wilson Harvey: Лондон. – М. : РИП-холдинг, 2005. – 308 с.

6. Березовський В. С. Основи комп'ютерної графіки: [Навч. посіб.] / В. С. Березовський, В. О. Потієнко, І. О. Завадський. – К. : Вид. група BHV, 2009. – 400 с.: іл.

7. Гаррет Дж. Вебдизайн. Элементы опыта взаимодействия. / Дж. Гаррет. – СПб. : Символ, 2008 – 185 с.

8. Ниельсен Якоб. Вебдизайн / Я. Ниельсен. – СПб. : Символ, 2008 – 503 с.

9. Туэмлоу Э. Графический дизайн: фирменный стиль, новейшие технологии и креативные идеи / Элис Туэмлоу // Пер. с англ. К. Крутских. – М. : ООО «Издательство Астрель», 2006.

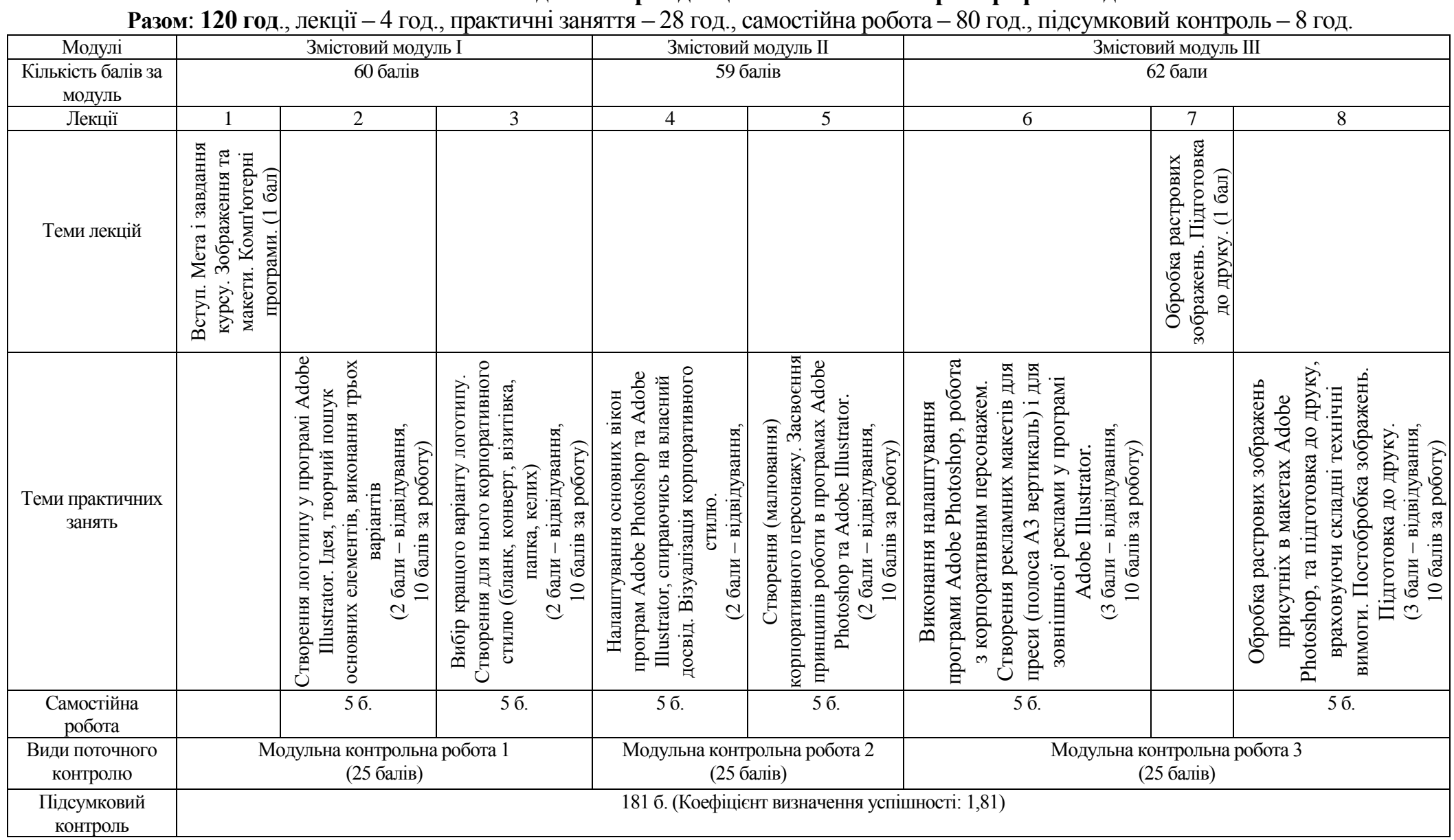

# **12. Навчально-методична карта дисципліни «Комп'ютерна графіка та дизайн»**